Axel Mayer, Johannes Zimmermann, Jürgen Hoyer, Simone Salzer, Jörg Wiltink, Eric Leibing & Falk Leichsenring (2019) Interindividual Differences in Treatment Effects Based on Structural Equation Models with Latent Variables: An EffectLiteR Tutorial, Structural Equation Modeling: A Multidisciplinary Journal, DOI: 10.1080/10705511.2019.1671196

## **Supplemental Materials**

## **Appendix A: Software Code**

```
library(EffectLiteR) ## version number: 0.4-4
C:/PrivateData/Sophonet/sophonet_data_complete.rds") # real data
d \leq-sophonet data simulated # simulated data included in EffectLiteR
covs <- c("comorbid", "iip.lov", "iip.dom", "lsas.lt1", "bdi.lt1", "ecr.anx.lt1",
       "ecr.avoi.lt1", "hal", "tosca.shame.t1", "fskn.se.t1")
indicators \le- list("lsas.lt2" = c("lsas.a.t2","lsas.v.t2"),
            "\text{lsas}.\text{lt1}" = c("\text{lsas}.a.\text{tl}","\text{lsas}.v.\text{tl}"),
             "bdi.lt1" = c("bdi.t1.i1","bdi.t1.i2","bdi.t1.i3"), 
            "ecr.anx.lt1" = c("ecr.anx.t1.i1","ecr.anx.t1.i2","ecr.anx.t1.i3"),
            "ecr.avoi.lt1" = c("ecr.avoi.t1.i1", "ecr.avoi.t1.i2", "ecr.avoi.t1.i3"),"hal" = c("tpq.ha.i]","tpq.ha.i2","tpq.ha.i3"),
            "tosca.shame.t1" = c("tosca.shame.t1.i1", "tosca.shame.t1.i2"),"fskn.se.t1" = c("fskn.set1.i1", "fskn.set1.i2")mm <- generateMeasurementModel(indicators=indicators, ncells=2)
model <- effectLite(y = "lsas.lt2", x = "tb", z = \text{covs},
                    control = "CBT", data = d, missing = "fiml",
                    measurement = mm, homoscedasticity = FALSE)
model
## model with correction for multilevel structure (only works with real data)
# model2 <- effectLite(y = "lsas.lt2", x = "tb", z = covs,
# control = "CBT", data = d, missing = "listwise",<br># measurement = mm. homoscedasticity = FALSE
              measurement = mm, homoscedasticity = FALSE,
\# ids=~therap, fixed.cell=TRUE)
\# model2
```
## **Appendix B: Options in effectLite()**

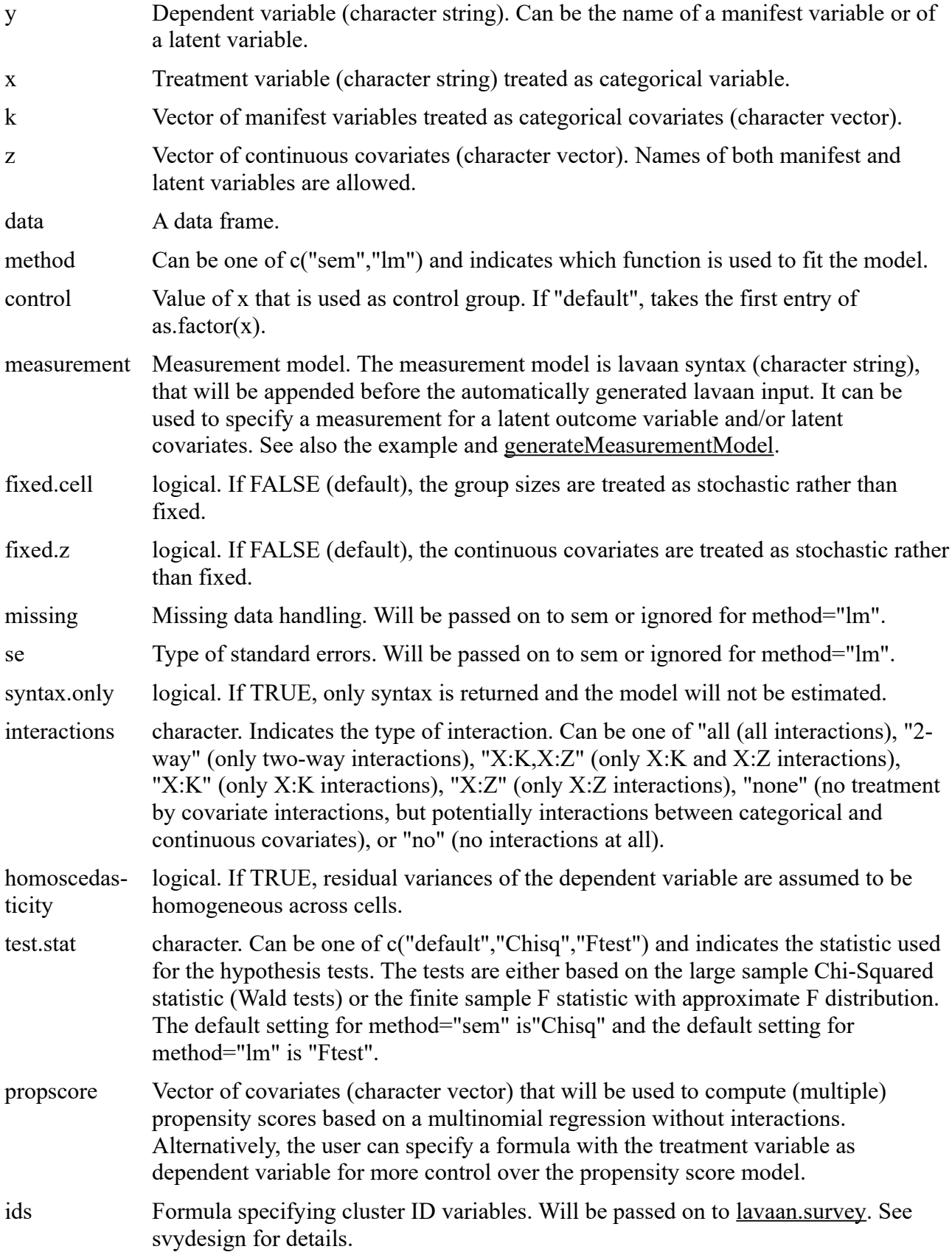

weights Formula to specify sampling weights. Currently only one weight variable is supported. Will be passed on to [lavaan.survey.](http://127.0.0.1:45584/help/library/lavaan.survey/html/lavaan.survey.html) See svydesign for details. Note: Only use weights if you know what you are doing. For example, some conditional treatment effects may require different weights than average effects. add Character string that will be pasted at the end of the generated lavaan syntax. Can for example be used to add additional (in-) equality constraints or to compute userdefined conditional effects. ... Further arguments passed to [sem](http://127.0.0.1:45584/help/library/lavaan/html/sem.html).